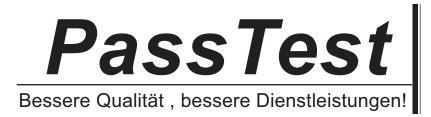

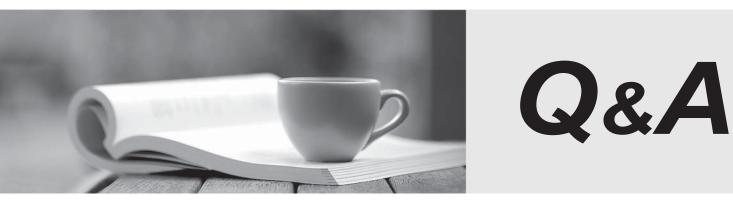

http://www.passtest.de

Einjährige kostenlose Aktualisierung

## Exam : C2140-821

# Title : Collaborative Lifecycle Management

## Version : DEMO

1.What are three supported CLM clients? (Choose three.)
A.Eclipse
B.Oracle Netbeans
C.Microsoft Visual Studio
D.Borland Delphi
E.web browser
Answer: A,C,E

2.Which three sources can CLM use for user authentication? (Choose three.)
A.browser
B.LDAP
C.Tomcat User Registry
D.non-LDAP external registry services
E.database server
Answer: B,C,D

3.Which two build engines is Rational Team Concert's Jazz build engine designed to work with? (Choose two.)
A.Apache Gump
B.Hudson
C.CruiseControl
D.Bamboo

Answer: B,C

4.What limitation is inherited by choosing Apache Derby as the database for the Jazz Team Server? A.CLM integrations between RRC and RQM will not work.

B.The Eclipse client for RTC cannot be used.

C.The web client for RTC cannot be used.

D.The deployment will be limited to ten total users.

Answer: D

5. Which statement is NOT true about CLM providing linkages between applications?

A.Test cases can be linked to work items.

B.Test cases can be linked to requirements.

C.Work items can be linked to test plans.

D.Work items can be linked to test results.

#### Answer: D

6.What are three limitations when each CLM application has its own Jazz Team Server (JTS)? (Choose three.)

A.Applications cannot be consolidated to point to single JTS later on.

B.The same LDAP server cannot be used for each JTS.

C.Project areas cannot be managed with the Lifecycle Project Administration application.

D.Each application cannot be run on its own application server.

E.A client access license cannot be used on multiple servers. **Answer:** A,C,E

7.For which two purposes does CLM use absolute URIs? (Choose two.)

A.to locate clients attached to the server

B.to act as a stable resource identification for all applications

C.to act as a proxy for other systems

D.to permit consistent web access to stored artifacts

E.to reduce the size of any URL referencing stored artifacts

### Answer: B,D

8.Which statement BEST describes the architecture of Rational Reporting for Development Intelligence (RRDI)?

A.The report server can only create reports related to Quality Management data.

B.The content store server extracts, transforms, and loads data into a data warehouse.

C.The report server uses data collected in the data warehouse to create reports.

D.The report server must be connected to Rational Publishing Engine to create reports.

## Answer: C

9. How does an administrator verify the database status for the Jazz Team Server?

A.navigate to the administrative page (https://<your server>:9443/jts/admin)

B.open the Eclipse version of RTC and verify the 'server status' viewlet

C.check the server status light for verification of an active database

D.view the database schema by opening the DB2 or Oracle control center via the desktop shortcut

### Answer: A

10.What is the Operational Data Store (ODS) in Rational Reporting?

A.the process of collecting data from one or more source, cleansing and transforming it, and then loading it into a database

B.a standard application programming interface for accessing data in both relational and non-relational databases

C.a repository that stores copies of a subset of operational data from registered applications D.the database that contains the data needed to operate reports, such as report specifications and published reports

Answer: C